## SAP ABAP table VBIV MAP SERVER {Generated Table for View}

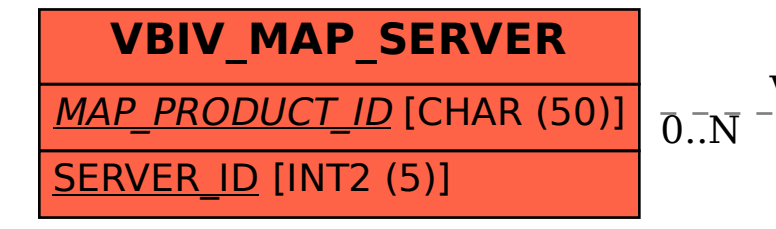

## VBIV MAP SERVER-MAP PRODUCT ID = VBIC MAP PRODUCT-MAP PRODUCT ID

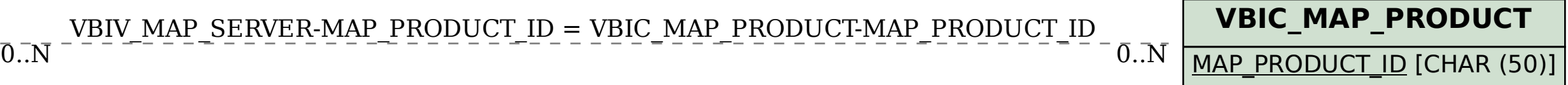